.

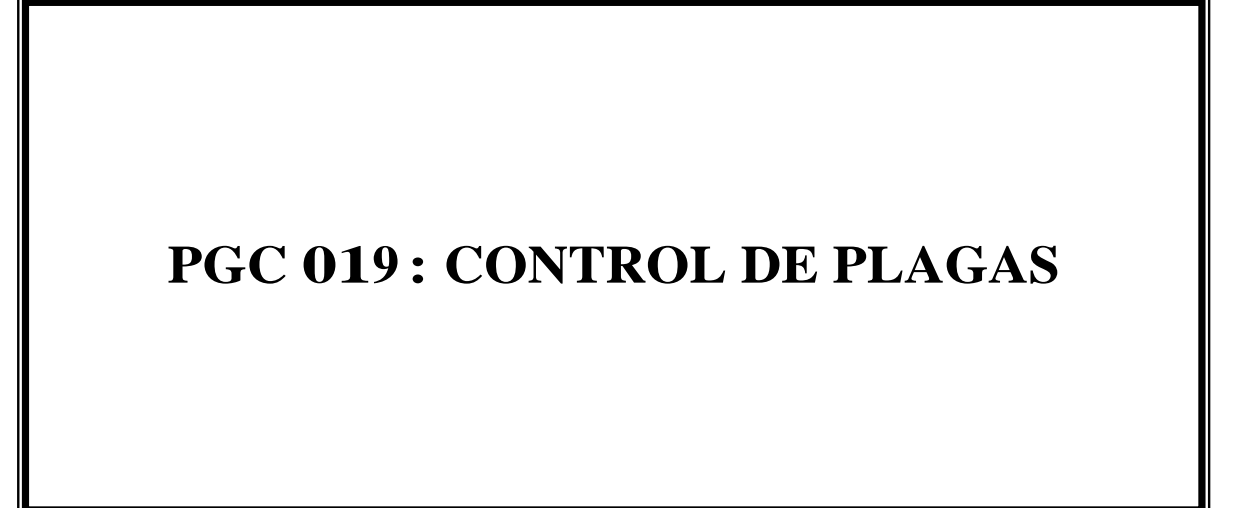

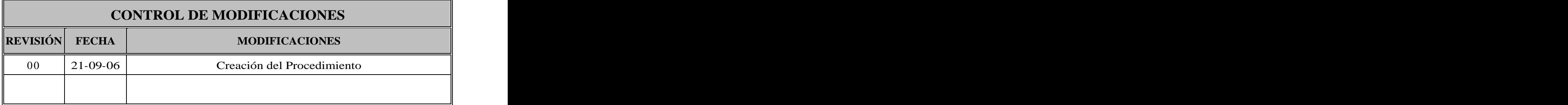

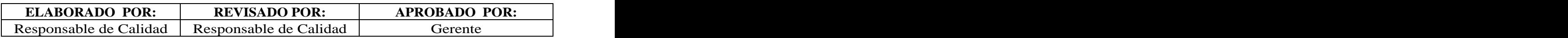

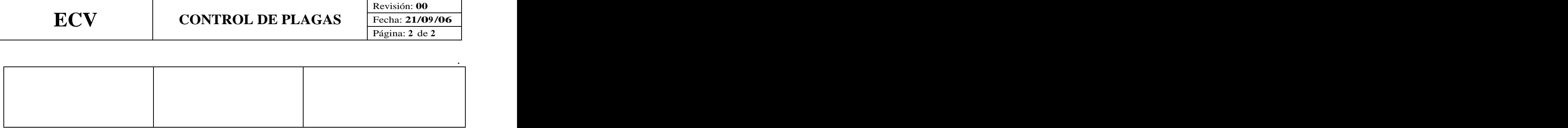

T

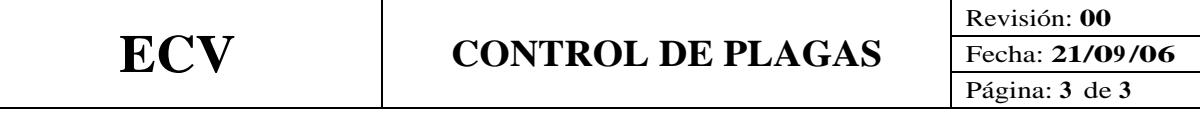

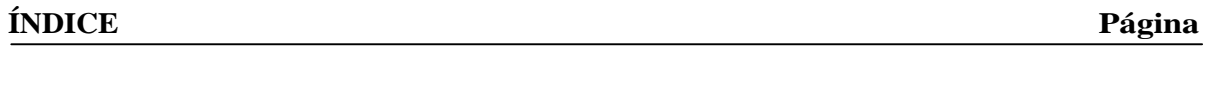

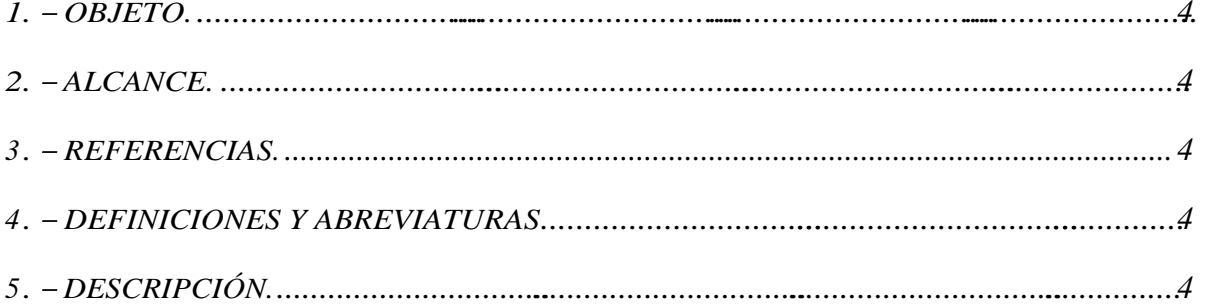

 $\overline{\phantom{a}}$ 

.

# **1. OBJETO.**

El objeto de este procedimiento es establecer el procedimiento que la ECV sigue para el control de plagas.

### **2. ALCANCE.**

Este procedimiento alcanza a todas las instalaciones de la ECV.

# **3 . REFERENCIAS.**

Procedimiento PGC014: Aplicación del sistema APPCC.

#### **4 . DEFINICIONES Y ABREVIATURAS**

Plaga: especie animal que represente daño o peligro para la salud humana.

Plaguicida: sustancias o compuesto químico que se utiliza para controlar o eliminar una plaga.

Raticida: compuesto químico utilizado para matar y controlar ratas, ratones y otros roedores.

Insecticida: compuesto químico utilizado para matar y controlar insectos que puedan afectar a la salud humana y vegetal.

# **5 . DESCRIPCIÓN.**

Las medidas establecidas por la empresa para la prevención de la aparición de plagas son las siguientes:

- $\triangleright$  Mantener limpias las instalaciones para evitar el cúmulo de residuos que puedan potenciar la cría de insectos y roedores.
- $\triangleright$  Colocación de mosquiteras en las ventanas exteriores para impedir la entrada física de insectos.
- . Colocación de ribetes de goma y muelles en las puertas para evitar la entrada física de los insectos y roedores.
- $\triangleright$  Electrocu tores de parrilla eléctrica con bandeja colectora. Como control adicional el Responsable técnico del laboratorio realiza anualmente un estudio entomológico en cada uno de los electrocutares para identificar el número de especies de insectos y su población.
- $\triangleright$  Contratación de una empresa externa de control de plagas, inscrita en el Registro oficial de Establecimientos y Servicios Plaguicidas, así como en el Registro de Sanidad, que realiza los servicios de desratización y desinsectación una vez al mes utilizando productos raticidas e insecticidas aptos por sanidad. El parte de trabajo de esta empresa sirve como registro del control de plagas.

This document was created with Win2PDF available at http://www.win2pdf.com. [The unregistered version of Win2PDF is for evaluation or non-commercial use only.](http://www.win2pdf.com) This page will not be added after purchasing Win2PDF.